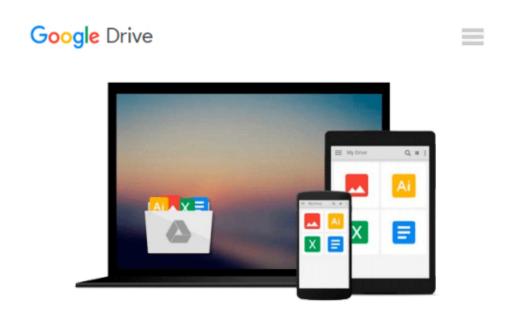

## Beginning GIMP: From Novice to Professional (Expert's Voice in Open Source)

Akkana Peck

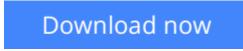

<u>Click here</u> if your download doesn"t start automatically

# Beginning GIMP: From Novice to Professional (Expert's Voice in Open Source)

Akkana Peck

#### Beginning GIMP: From Novice to Professional (Expert's Voice in Open Source) Akkana Peck

The GIMP Version 2.4 will be released end of 2005. We'll likely be first to market a book about the new version. Other books are pre-Version 2.4 and very outdated

Takes a project-based approach. Reader will be taught through real-world examples and projects immediately applicable for their own work

GIMP is an emerging technology in Open Source that has been making big headlines. Was used to make the Scooby-Doo movie and the official mascot of Linux (Tux)

GIMP works on Mac OSX, Linux, and Windows. This book shows how to install it on each platform.

**<u>Download</u>** Beginning GIMP: From Novice to Professional (Exper ...pdf</u>

**<u>Read Online Beginning GIMP: From Novice to Professional (Exp ...pdf</u>** 

### Download and Read Free Online Beginning GIMP: From Novice to Professional (Expert's Voice in Open Source) Akkana Peck

#### From reader reviews:

#### **Christopher Patton:**

What do you concerning book? It is not important along with you? Or just adding material when you need something to explain what your own problem? How about your extra time? Or are you busy individual? If you don't have spare time to try and do others business, it is gives you the sense of being bored faster. And you have spare time? What did you do? Everybody has many questions above. They must answer that question due to the fact just their can do that. It said that about book. Book is familiar in each person. Yes, it is suitable. Because start from on guardería until university need this particular Beginning GIMP: From Novice to Professional (Expert's Voice in Open Source) to read.

#### Kathryn Hebert:

Nowadays reading books become more and more than want or need but also become a life style. This reading practice give you lot of advantages. The benefits you got of course the knowledge even the information inside the book in which improve your knowledge and information. The info you get based on what kind of reserve you read, if you want have more knowledge just go with education and learning books but if you want truly feel happy read one together with theme for entertaining for instance comic or novel. Often the Beginning GIMP: From Novice to Professional (Expert's Voice in Open Source) is kind of e-book which is giving the reader capricious experience.

#### **Micheal Goggin:**

Reading a reserve can be one of a lot of action that everyone in the world enjoys. Do you like reading book so. There are a lot of reasons why people fantastic. First reading a book will give you a lot of new data. When you read a guide you will get new information due to the fact book is one of many ways to share the information or even their idea. Second, examining a book will make you more imaginative. When you studying a book especially fictional works book the author will bring someone to imagine the story how the figures do it anything. Third, you are able to share your knowledge to others. When you read this Beginning GIMP: From Novice to Professional (Expert's Voice in Open Source), you can tells your family, friends and soon about yours e-book. Your knowledge can inspire the others, make them reading a e-book.

#### **Teresa White:**

Reading a e-book make you to get more knowledge from that. You can take knowledge and information originating from a book. Book is composed or printed or highlighted from each source that will filled update of news. Within this modern era like now, many ways to get information are available for you actually. From media social such as newspaper, magazines, science reserve, encyclopedia, reference book, story and comic. You can add your understanding by that book. Isn't it time to spend your spare time to open your book? Or just in search of the Beginning GIMP: From Novice to Professional (Expert's Voice in Open Source) when you needed it?

Download and Read Online Beginning GIMP: From Novice to Professional (Expert's Voice in Open Source) Akkana Peck #4QR92N3YKJT

## **Read Beginning GIMP: From Novice to Professional (Expert's Voice in Open Source) by Akkana Peck for online ebook**

Beginning GIMP: From Novice to Professional (Expert's Voice in Open Source) by Akkana Peck Free PDF d0wnl0ad, audio books, books to read, good books to read, cheap books, good books, online books, books online, book reviews epub, read books online, books to read online, online library, greatbooks to read, PDF best books to read, top books to read Beginning GIMP: From Novice to Professional (Expert's Voice in Open Source) by Akkana Peck books to read online.

### **Online Beginning GIMP: From Novice to Professional (Expert's Voice in Open Source)** by Akkana Peck ebook PDF download

Beginning GIMP: From Novice to Professional (Expert's Voice in Open Source) by Akkana Peck Doc

Beginning GIMP: From Novice to Professional (Expert's Voice in Open Source) by Akkana Peck Mobipocket

Beginning GIMP: From Novice to Professional (Expert's Voice in Open Source) by Akkana Peck EPub